## << Word 2007

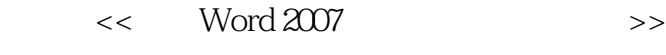

- 13 ISBN 9787115183026
- 10 ISBN 7115183023

出版时间:2008-8

 $(2008.08)$ 

页数:352

PDF

更多资源请访问:http://www.tushu007.com

# $<<$  Word 2007

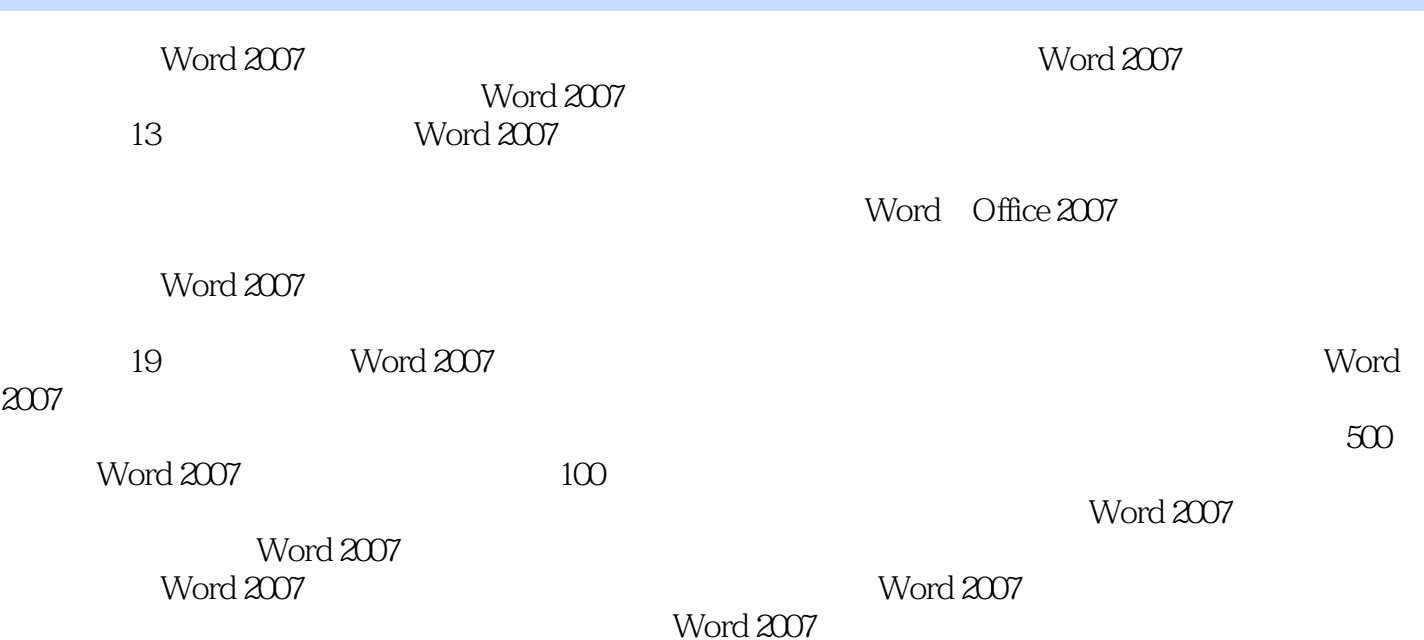

*Page 2*

## $<<$  Word 2007

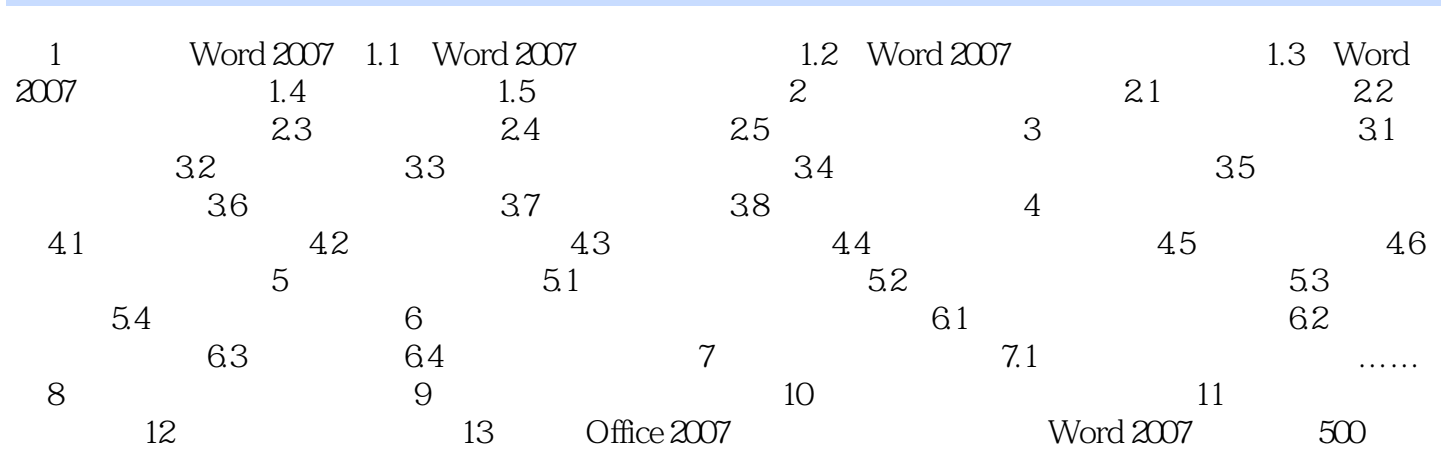

## $<<$  Word 2007

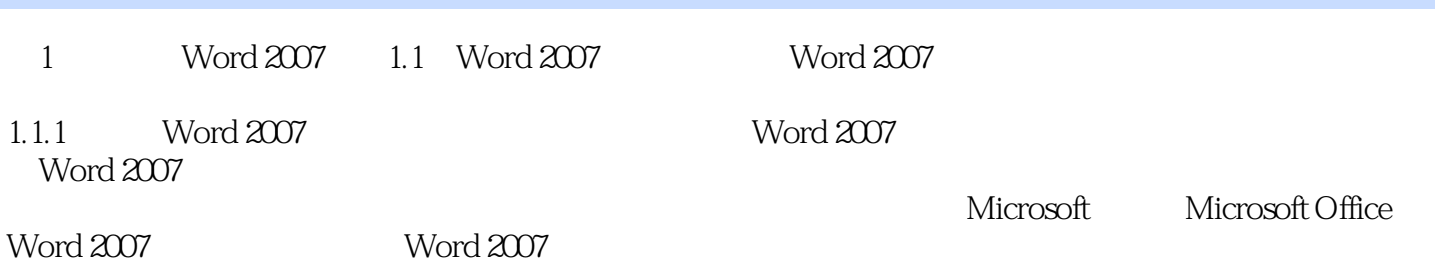

 $<<$  Word 2007

## $<<$  Word 2007

本站所提供下载的PDF图书仅提供预览和简介,请支持正版图书。

更多资源请访问:http://www.tushu007.com